## **Self-Mapping**

Self-mapping occurs when the <patient\_id> source is HIVE and the <patient\_id> value already exists in the hive. All hive patient and encounter numbers are mapped to themselves and inserted into their respective tables (either PATIENT\_MAPPING or ENCOUNTER\_MAPPING). The default mapping status is 'A' for ACTIVE and the source value is 'HIVE'.

**Example:** <pid\_set>  $-pid$ <patient\_id source="HIVE">1</patient\_id> </pid> </pid\_set>

The row in the PATIENT\_MAPPING table will appear as follows:

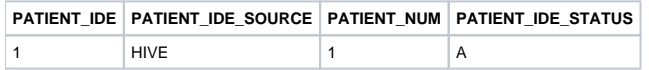